# **Notice d'utilisation relative au format Office Open XML (.docx)**

Règles applicables à la rédaction d'une demande de brevet ou de certificat d'utilité au format Office OpenXml (.docx)

janvier 2021

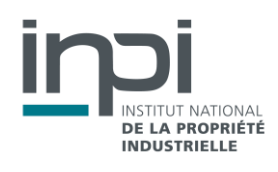

# <span id="page-1-0"></span>**TABLE DES MATIERES**

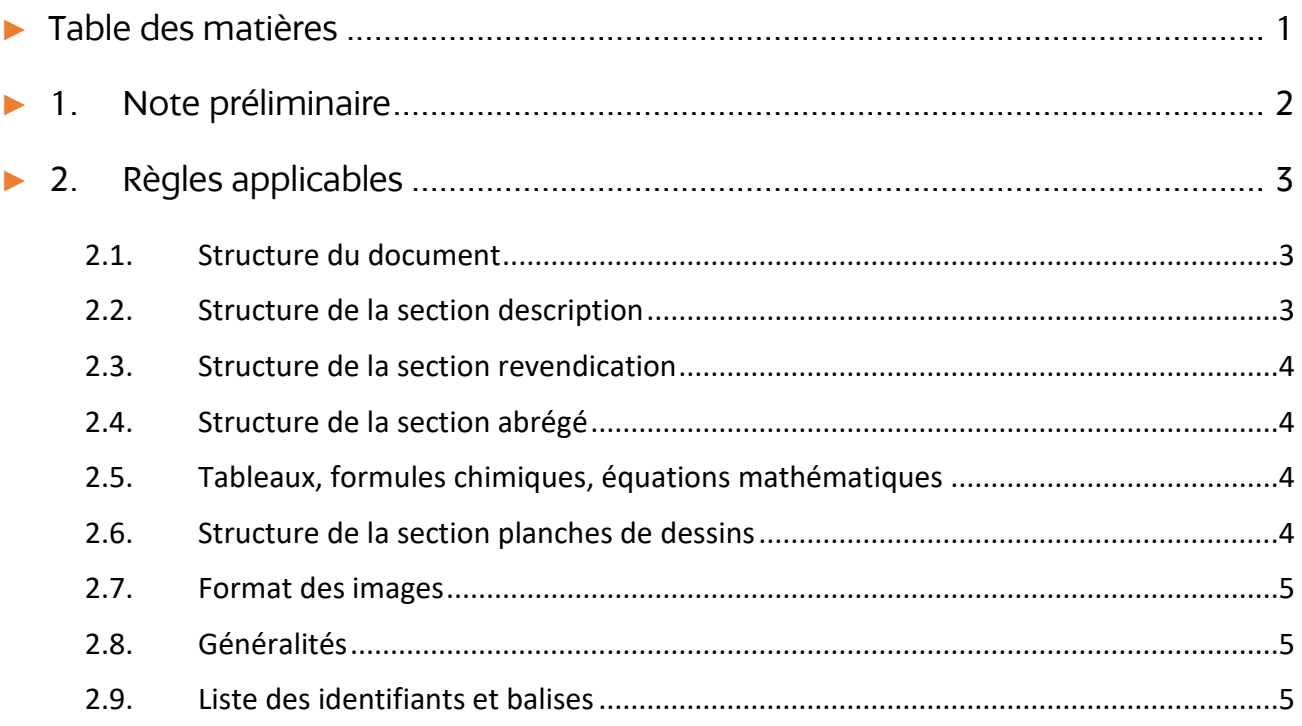

Ce document est édité par l'INPI. Il est protégé par le droit d'auteur. Sa reproduction et son utilisation sont autorisées à des fins non commerciales, à condition de citer la source comme suit : INPI – Portail brevets – Notice d'utilisation relative au format Office Open XML (.docx) – janvier 2021

# <span id="page-2-0"></span>**1. NOTE PRELIMINAIRE**

Le présent document est la « Notice d'utilisation relative au format Office Open XML (.docx) » prévue par **la décision N°2018-156** relative aux modalités de dépôt des demandes de brevets et des procédures et échanges subséquents.

Il énumère les règles de formalisme attendues pour effectuer un dépôt. **Le guide du DOCX et gestion des erreurs**  disponible dans l'aide en ligne et **les modèles en ligne** mettent en pratique ces règles et donnent des exemples concrets sur lesquels s'appuyer.

<span id="page-3-0"></span>La description, le titre de l'invention, les revendications, l'abrégé et les éventuelles planches de dessins doivent être fournis en un seul document dont le traitement par le portail brevets de l'INPI mentionné à l'article 7 de la décision **n° 2018-156** relative aux modalités de dépôt des demandes de brevets et des procédures et échanges subséquents ne relève ni erreur ni alerte. Chacune des parties dudit document doit être précédée par les mentions indiquées dans la présente notice.

## <span id="page-3-1"></span>**2.1. STRUCTURE DU DOCUMENT**

Le document comporte trois sections obligatoires : la description, les revendications et l'abrégé. Eventuellement, elle peut comporter une section planches de dessins.

La section description doit obligatoirement comporter un élément constituant une description ainsi qu'un élément constituant le titre de l'invention.

La section revendications doit obligatoirement comporter au moins un élément constituant une revendication.

La section abrégé doit obligatoirement comporter un élément constituant un abrégé.

La section dessins, s'il y en a, doit obligatoirement comporter au moins une figure.

Chaque section est repérée par son identifiant spécifique, à savoir :

- « Description » ;
- « Revendications » ; et
- « Abrégé ».

Chacun de ces identifiants de section est **obligatoire** et doit exactement correspondre à la liste ci-dessus ou à l'une des variantes autorisées dans le tableau situé au point 2.9.

La demande doit en outre comporter un identifiant pour le titre de l'invention, au paragraphe suivant celui de l'identifiant « description » :

« Titre : ».

Les identifiants doivent se trouver seul dans un paragraphe, sauf pour le « titre de l'invention » qui est suivi sur la même ligne par l'intitulé de l'invention.

<span id="page-3-2"></span>**Au dépôt**, les sections « Revendications » et « Abrégé » peuvent être omises et rester vide. Dans ce cas, la présence des identifiants correspondant n'est pas obligatoire.

#### **2.2. STRUCTURE DE LA SECTION DESCRIPTION**

Le document doit commencer par l'identifiant « Description ».

Au paragraphe immédiatement après doit se trouver l'identifiant « Titre : ».

L'intitulé du titre est sur la même ligne que l'identifiant « Titre : », suivi d'une fin de paragraphe.

Le texte de la description commence après la fin de paragraphe suivant l'intitulé du titre.

Exemple :

**Description** Titre de l'invention : Dispositif de brise ampoule L'invention concerne…

De façon optionnelle, il est possible de structurer la description en sous-sections. Ces sous-sections sont identifiées en utilisant l'un des identifiants de sous-section listés dans le tableau situé au point [2.9](#page-5-2) (*domaine technique*, *art antérieur*, etc.). L'analyseur syntaxique reconnaît ces identifiants de sous-section et les affiche en gras sans leur attribuer de numéro dans le PDF généré.

Il est aussi possible de définir des sous-sections personnalisées (par ex. : *3 <sup>e</sup> mode de réalisation*, *Résultats des expériences*, etc.) en créant un paragraphe contenant l'intitulé souhaité de moins de 50 caractères, en gras. Ils sont traités par l'analyseur comme des identifiants de sous-sections.

## <span id="page-4-0"></span>**2.3. STRUCTURE DE LA SECTION REVENDICATION**

La section revendications se situe immédiatement après la description. Elle débute par l'identifiant « Revendications ».

Les revendications (même s'il n'y en a qu'une) doivent être numérotées. Le nombre de revendications est utilisé pour calculer automatiquement les redevances éventuelles.

Exemple :

Revendications

- 1. Dispositif de brise-ampoule caractérisé en ce que…
- 2. Dispositif de brise-ampoule selon la revendication 1 caractérisé en ce que…

<span id="page-4-1"></span>Cependant, il est possible qu'il n'y ait pas de revendications rédigées au moment du dépôt, il convient alors de laisser cette section vide et d'omettre l'identifiant « Revendications ».

## **2.4. STRUCTURE DE LA SECTION ABREGE**

La fin de la section revendications est suivie de l'identifiant « Abrégé ». Cependant, il est possible qu'il n'y ait pas d'abrégé rédigé au moment du dépôt, il convient alors de laisser cette section vide et d'omettre l'identifiant « Abrégé ».

<span id="page-4-2"></span>Le cas échéant, le texte d'abrégé pourra être complété par une indication de la figure à publier avec l'abrégé (ex : *Figure à publier avec l'abrégé: figure 3*).

## **2.5. TABLEAUX, FORMULES CHIMIQUES, EQUATIONS MATHEMATIQUES**

Le texte de la description et des revendications peut être enrichi de tableaux, de formules chimiques et d'équations mathématiques.

La numérotation de ces éléments se fait par l'utilisation de balises conditionnelles adéquates les précédant, respectivement : [Table 1], [Chem 1] et [Math 1], pour le premier tableau, la première formule chimique et la première équation mathématique.

Cette numérotation est **obligatoire pour les tableaux**, et **conseillée** pour la lisibilité de la description pour les équations et les formules chimiques.

Contrairement aux identifiants de section (cf. point [2.1\)](#page-3-1), les balises ne sont présentes que si elles ont un élément à identifier. Chacune de ces balises doit être écrite avec le formalisme suivant :

- après une fin de paragraphe à la ligne précédente,
- le crochet ouvrant '**[**'est suivi du nom de la balise,
- celui-ci est écrit avec sa première lettre en majuscule et les suivantes en minuscules ; voir les lignes « Conditionnelle » dans le tableau des balises ci-après,
- puis sont insérés un espace et un numéro (correspondant à l'ordre des éléments similaires),
- le crochet fermant '**]**'doit être suivi d'une fin de paragraphe.

L'élément à baliser est seul sur la ligne suivant celle de la balise, aucun autre caractère (fin de paragraphe, phrase, etc.) ne doit être inséré sur la ligne suivant celle de la balise. L'élément balisé est suivi d'une fin de paragraphe.

Les tableaux, formules chimiques et équations mathématiques peuvent être insérés sous la forme d'une image respectant le format décrit au point [2.7.](#page-5-0)

<span id="page-4-3"></span>Les équations mathématiques peuvent aussi être insérées en ligne au fil de la phrase, sans les faire précéder de la balise [Math. X] correspondante.

## **2.6. STRUCTURE DE LA SECTION PLANCHES DE DESSINS**

Les planches de dessin, s'il y en a, se situent **à la fin du contenu de la demande** (après la description, les revendications, et l'abrégé).

Chaque figure doit être précédée d'une balise conditionnelle : [Fig 1], [Fig 2], etc. écrite avec le même formalisme que celles des tableaux, formules chimiques et équations mathématiques.

Aucun caractère ne doit être présent sur cette section à part les balises [Fig 1], [Fig 2], [Fig 2A], etc.

Pour chaque balise [Fig 1], [Fig 2], etc. insérée dans la section planches de dessin, le contenu de la description doit comporter au niveau de la brève présentation des dessins un paragraphe contenant une unique référence à cette balise à l'aide de la balise conditionnelle correspondante [Fig 1], [Fig 2], etc.

## <span id="page-5-0"></span>**2.7. FORMAT DES IMAGES**

Les images insérées dans le fichier, quelle que soit la section dans laquelle elles sont insérées et quel que soit ce qu'elles représentent (figure, équation mathématique, tableau ou formule chimique), doivent être insérées dans un **format non vectoriel**. A titre d'exemple, les images copiées depuis un PDF sont proscrites, ainsi que les formats .svg, .EMF, .WMF.

Elles doivent être insérées alignées sur le texte (comme un caractère).

<span id="page-5-1"></span>Les figures doivent être en noir et blanc, sans transparence ni modification après insertion dans l'éditeur de texte. Les références et autres éléments graphiques détaillant une image particulière doivent être intégrés à cette image.

#### **2.8. GENERALITES**

 **Aucun objet lié** (« OLE », par exemple un tableau ou un graphique issu d'un tableur, une image d'un  $\bigwedge$  logiciel de dessin) à une application externe n'est accepté. Ils doivent être insérés sous la forme d'une image respectant les prescriptions ci-avant ;

- Le document Office OpenXML ne doit pas contenir de **champs** (renvois, propriété de documents, date, numéro de page, lien vers des documents externes ou des applications externes, lien hypertexte, incrémentation automatique de numéro dans les balises…), en dehors du numéro de page dans les entêtes ou pieds de page ;
- Le document Office OpenXML ne doit pas comporter de **données personnelles** (adresse, numéro de téléphone…) ;
- Les en-têtes et pieds de page ne doivent rien comporter hormis éventuellement la numérotation des pages ;
- Le document Office OpenXML ne doit pas contenir de **marques de suivi des modifications ni de commentaires** (corrections, annotations, etc.) ;
- Le document Office OpenXML ne doit pas être **chiffré ni protégé par mot de passe**.

Une fois chargé avec succès sur le portail brevets, un aperçu du document est disponible au format PDF sous l'intitulé : « Version PDF de la description ». **Le document faisant foi est le document au format Office OpenXML (.docx)** chargé sur le portail brevets, la version PDF sera celle utilisée pour la reproduction de la demande. Les décalages d'affichage entre la version chargée au format Office Open XML (.docx) et la version PDF générée sont des décalages de formes sans perte d'informations.

#### <span id="page-5-2"></span>**2.9. LISTE DES IDENTIFIANTS ET BALISES**

L'analyseur syntaxique admet certaines variantes quant à l'écriture des identifiants de section, des balises conditionnelles et des identifiants de sous-section, listées dans le tableau ci-après. Il interprète chacune d'elle sous réserve qu'elle soit seule sur une ligne et suivie et précédée d'une fin de paragraphe, sauf pour l'identifiant « Titre : » pour laquelle la fin de paragraphe doit être située après l'intitulé du titre.

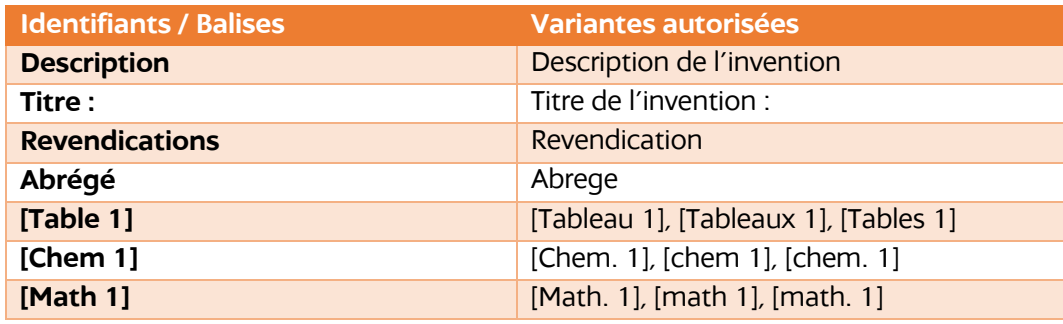

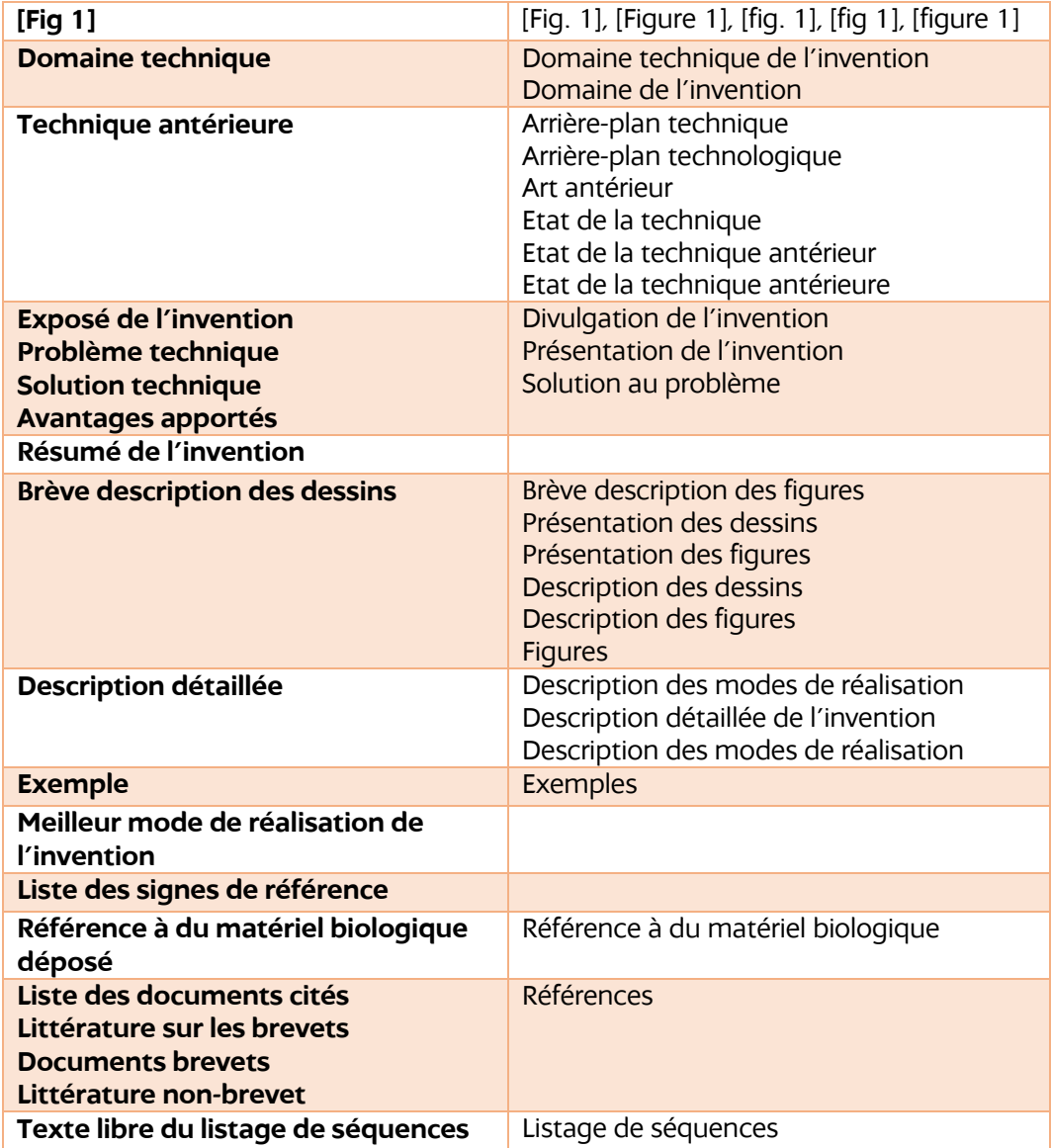

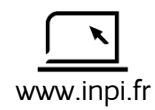

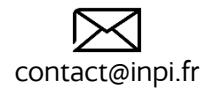

INPI Direct 01 56 65 89 98 (Numéro non surtaxé)

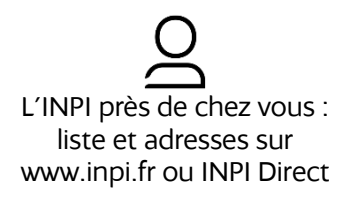

INPI

irpi